#### cmarrows

### Tommy Ekola

This MetaPost package contains macros to draw arrows and braces in the Computer Modern style. Table 1 shows which arrows are included in the package.

# Installation

First you must download the package from CTAN located in the directory

### graphics/metapost/contrib/macros/cmarrows

You unpack the files on your computer in a directory where MetaPost will look. In a TDS tree I suggest the directory \$TEXMF/metapost/cmarrows/ (and don't forget to update the ls-R database), but it's probably better to first install it in a temporary directory where you can test the package.

### How to use arrows

First you add the line

## input cmarrows

to the top of your MetaPost file. This included file does not define any arrow macros but it defines the macro setup\_cmarrows. You use this macro when you want to define an arrow. For example, to use the texarrow  $(\rightarrow)$  you write

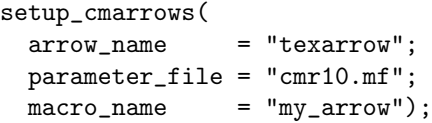

This will define a macro called my\_arrow which can be used in much the same way as the ordinary arrow macro drawarrow in MetaPost. The parameter\_file argument to setup\_cmarrows fixes the parameters controlling the shape of the arrow. In this way you can for example define a smaller texarrow  $(\rightarrow)$  by writing

```
setup_cmarrows(
  arrow_name = "texarrow";
 parameter_file = "cmr6.mf";
 macro_name = "smallarrow");
```
Table 1 shows all the arrows you can use.

# Example

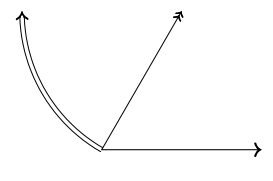

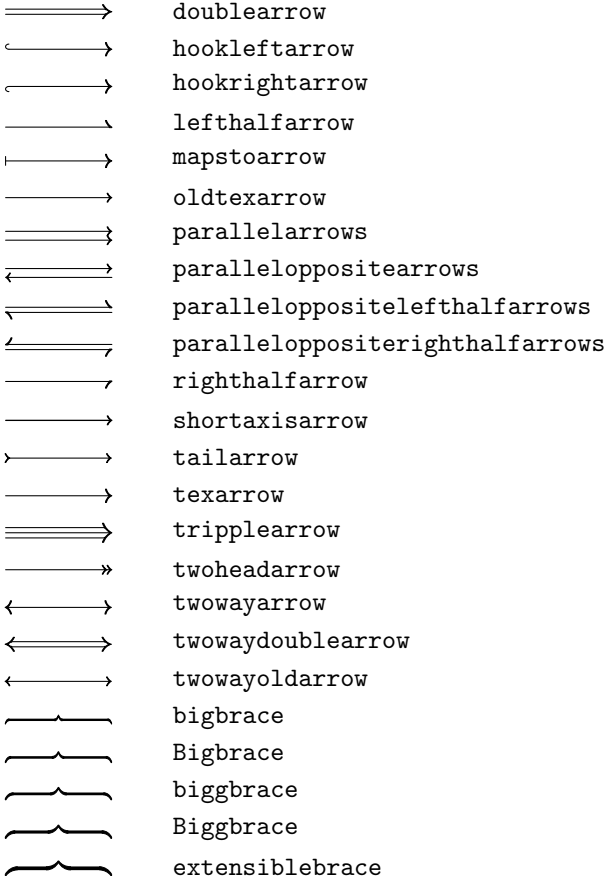

### Table 1

```
input cmarrows
setup_cmarrows(
 arrow_name = "texarrow";
 parameter_file = "cmr10.mf";
 macro_name = "arrow";
setup_cmarrows(
 arrow_name = "twoheadarrow";
 parameter_file = "cmr9.mf";
 macro_name = "arrow",setup_cmarrows(
 arrow_name = "doublearrow";
 parameter_file = "cmr8.mf";
 macro_name = "arrowc");
beginfig(1);
 arrowa (0,0)--60pt*dir 0;
  arrowb (0,0)--60pt*dir 60;
 arrowc (0,0)..{up}60pt*dir 120;
endfig;
end
```
### How to use braces

Using braces works the same way as with arrows. You write

```
setup_cmarrows(
 brace_name = "bigbrace";
 parameter_file = "cmr10.mf";
 macro_name = "my_brace");
```
to define a big brace-macro my\_brace. This also defines a parameter my\_brace\_middle\_time which controls at which path time the middle piece of the brace is drawn.

## Example

```
input cmarrows;
setup_cmarrows(
 brace_name = "bigbrace";
  parameter_file = "cmr10.mf";
  macro_name = "bracea");
setup_cmarrows(
 brace_name = "Biggbrace";
  parameter_file = "cmr12.mf";
  macro_name = "braceb");setup_cmarrows(
  brace_name = "extensiblebrace";
  parameter_file = "cmr9.mf";
  macro_name = "bracec");
begin{align} \n\frac{1}{2} \n\end{align}bracea (0,0)--70pt*dir 0;
  braceb_middle_time:=0.7;
  braceb (0,0)--70pt*dir 60
   withcolor 0.5*white;
  bracec_middle_time:=0.3;
  bracec (0,0)..{up}70pt*dir 120;
endfig;
end
```
### Acknowledgement

The code for the arrows and braces is from Donald Knuth's volume E and the ams fonts. I had good help getting started by looking at the drawarrow macro in MetaPost.

> $\diamond$  Tommy Ekola tek@kth.se